# **AutoCAD License Code & Keygen Free For PC**

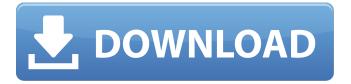

## **AutoCAD Crack Free Download [March-2022]**

A typical basic design task in AutoCAD Torrent Download is the freehand drawing of a threedimensional object on the screen, which becomes a separate component in the project. A user can then use components for new projects, share existing components with others, or store components in a repository to reuse them in other projects. User interface Click image to enlarge AutoCAD supports two types of user interfaces: the touchscreen interface for mobile devices, and the standard on-screen interface for desktop and workstation computers. The two interfaces are quite different, and they are not crosscompatible between the two. In the on-screen user interface, the user does most of the drawing directly on the screen. Touchscreen interface Click image to enlarge AutoCAD supports two types of touchscreen interface: "touch" and "tap." Touching the screen while drawing with the stylus or mouse creates a new component, and the stylus, mouse, or a finger, can be used to manipulate components. "Tap" works similarly, but requires a click before the object is created. A user who wishes to use a mouse for drawing can use the touch screen interface for support. Tap image There is no real connection between the hand-drawing created in the tap or touch user interface and the true drawing created in the onscreen user interface. However, there is a one-to-one

correspondence between the strokes created in the touch or tap user interface and the strokes recorded in the on-screen interface when the project is saved. The on-screen user interface provides an important method of inputting strokes, and it is the recommended interface for use on tablet devices, as those devices do not have a mouse button. On-screen user interface There is also a third user interface that is available for tablet devices and mobile devices. This interface is suitable for drawing with a stylus and can be used with or without a mouse. The stylus-driven interface is a hybrid between the touch and tap user interfaces. The stylus can be used to draw freehand, and the user can then use the on-screen tools to create components, edit dimensions, and perform other drawing tasks. The stylus can also be used to trace and edit previously created strokes. A user who wishes to draw with a mouse can use the hybrid interface as a convenient way to create a temporary drawing. Click image to

### AutoCAD Crack+ [March-2022]

AutoCAD supports exporting 3D models. In addition, any 3D object that is embedded in a drawing can be exported. If the 3D object is a DXF model it can be embedded in a drawing by using AutoCAD's import/export functions. In AutoCAD LT, it is possible to have a DXF-based 3D model and a text based

model. 3D drawing import/export to AutoCAD R14 AutoCAD LT and AutoCAD support the following inplace 3D model import and export. 3D model.dwg -MSDRAW 3D model.dwf - DWG 2D viewport.dwf -DWG Text-based model.dwg - DWG .dwt - AutoCAD Web API 3D model.dws - MSDRAW 2D drawing import/export to AutoCAD AutoCAD LT and AutoCAD support the following 2D drawing import and export. AutoCAD.dwg - DWG AutoCAD.pdf - PDF AutoCAD.eps - EPS AutoCAD.odt - ODT AutoCAD.pdf - PDF AutoCAD.eps - EPS AutoCAD.odt - ODT The drawing format for native drawings in AutoCAD LT is DWG. All native drawings are converted to DWG. The draw format for native drawings in AutoCAD is DWF. The native drawing format is chosen when importing a native drawing. The native drawing format is not saved in the native drawing (.dwg) file. The native drawing format is chosen by the user. In AutoCAD LT, a drawing can have a DWG or a DWF native drawing format. The DWG native drawing format is saved by default. When the DWF native drawing format is used, the drawing is saved as a.dwg file and the DWG native drawing format is not saved in the native drawing (.dwg) file. The DWF native drawing format is chosen when importing a native drawing. In AutoCAD LT, a drawing can have a DWG or a DWF native drawing format. The DWG native drawing format is saved by default. When the DWF native drawing format is used, the drawing is saved as a.dwg file and the DWG native drawing format is ca3bfb1094

#### **AutoCAD**

Go to your start menu and type "Run" then click "Run as administrator" In the command window type "c:\program files\autodesk\acad.exe" and press "enter". Click on the \*\*Launch File...\*\* 2. \*\*Click the Browse button.\*\* 3. \*\*Select the AutoCAD 2013 keygen file you downloaded ( you will need to save it)\*\* 4. \*\*Click Open\*\* 5. \*\*Click OK and press enter.\*\* 6. \*\*Wait for the keygen to install.\*\* 7. \*\*Once the keygen has finished its work you will see a prompt for what you will need to do now.\*\* 8. \*\*Click on Continue.\*\* 9. \*\*A new keygen window will open. Click on "Exit".\*\* Step 5: Running and activating the program Run the keygen.exe file to activate your program. # 2D Design 2D Design is the way AutoCAD 2010 creates drawings. We will now create a new drawing in 2D Design, which is a sub-drawing in the 3D modeling program. Let's start with a simple box. Step 1: Create a 2D Design drawing Open up the 2D Design (2D D) program. The primary drawing area in 2D D is the workspace, so here we will make a new drawing. In 2D D, the primary objects are layers. They can be named and easily moved from one drawing to another. A box is the easiest object to create in 2D Design. This is because it is the easiest way to create a 2D drawing with a single line. Once we are done with the box we will learn how to edit it and make some changes. Step 2: Create a 2D drawing Click on the Add

New drawing tool. Step 3: Open up the drawing area Click on the New Drawing Area icon on the toolbar. A new drawing window will open. Step 4: Name the drawing Name the drawing "Box" or something more meaningful. Step 5: Type your drawing You can create a 2D drawing in any of the following ways: \* Click on the type of object you want to create (in this case, a box) \* Click on the box icon in the

#### What's New in the?

Easily navigate a 2D drawing using the Table of Contents, zooming and panning, and easily find drawings that you need. (video: 1:28 min.) New Responsive Layout and Toolbar: Reinforce the standard AutoCAD user interface for small-screen tablets by introducing a single-column layout with responsive toolbars that are now available for Windows® tablets. (video: 1:50 min.) Add even more value to your drawings with the latest enhancement to the Custom Settings Window. The new Custom Settings Window is a central location to review user, company, and product settings. (video: 1:28 min.) Toolbar Options: Now offer an option to move the toolbar buttons to the right of the screen instead of the bottom of the screen. With this option, you can see more of the drawing area. (video: 1:18 min.) Add contextual help to dialog boxes by customizing the options available on the Help menu. (video: 1:20 min.)

Quickly and easily switch between layers. (video: 1:20 min.) Enhanced Clipboard Manager: The Clipboard Manager was redesigned to increase usability. The Clipboard Manager is a new way to manage the content of the Clipboard. (video: 1:20 min.) New system for managing multiple clipboards: You can have up to 32 clipboards that are available for your drawings. And, the Clipboard Manager has new toolbars for your clipboards. (video: 1:50 min.) New Drawing Engine: Powerful new drawing engine that supports adaptive drawing with the latest Windows 10 applications and hardware to deliver high-speed performance in new environments. For more information on AutoCAD 2023 and the enhancements, please visit the AutoCAD 2023 product page. For more information on AutoCAD LT 2020, please visit the AutoCAD LT 2020 product page. For additional technical information on AutoCAD 2020 and AutoCAD LT 2020, please visit the TechNet site. Registration Information: You must have a valid active TechNet account with a valid and active product key to access the Technical Library. For your valid key, click here. If you have any questions, please contact the TechNet Customer Support team at:DRM-Free mp3 Files may be still listening to music in the place

## **System Requirements For AutoCAD:**

Rated T for Teen • Your computer should be powered on • Have Windows 7, Windows 8 or Windows 10 installed • You must have Internet access and be able to play all game modes • You may be required to update your browser • Players can only create a single game at a time • The headset may be required to play • This game is not compatible with VR • Requires Windows 7, Windows 8 or Windows 10, Internet Explorer 11 or later, and DirectX 10. • Recommended system

https://lorainelindsay.com/wp-content/uploads/2022/07/prodar.pdf

https://expressionpersonelle.com/autocad-2022-24-1-crack-activation-code-with-keygen-download-x64/

https://fumostoppista.com/autocad-23-1-crack-latest-2022-2/

https://sindisfac.com.br/advert/autocad-serial-kev-download-latest-2022/

https://bodhibliss.org/autocad-2019-23-0-crack-pc-windows-2022/

https://usalocalads.com/advert/autocad-crack-license-code-keygen-for-pc-2/

https://momalwaysknows.com/wp-

content/uploads/2022/07/AutoCAD Crack Full Product Key PCWindows 2022 New.pdf

http://www.over-scene.com/wp-content/uploads/2022/07/AutoCAD-20.pdf

https://bestvacuumforcar.com/autocad-for-pc/

https://nisharma.com/autocad-crack-updated-2022-4/

https://aapanobadi.com/2022/07/23/autocad-2019-23-0-crack-latest/

http://error.webapps.net/error\_4722.html?p=66311

https://carolwestfineart.com/wp-

content/uploads/2022/07/AutoCAD\_Serial\_Number\_Full\_Torrent\_Free.pdf

https://pnda-rdc.com/autocad-20-1-crack-product-key-free-3264bit/

https://phukienuno.com/autocad-crack-license-key-full-download-for-pc-updated-2022/

https://www.almawomenboutique.com/autocad-torrent/

https://tamcn.com/autocad-activation-key/

https://abkoutlet.com/wp-content/uploads/2022/07/AutoCAD-15.pdf

https://www.bigganbangla.com/wp-content/uploads/2022/07/AutoCAD-12.pdf

https://asaltlamp.com/wp-content/uploads/2022/07/sablav.pdf